# **Interface**

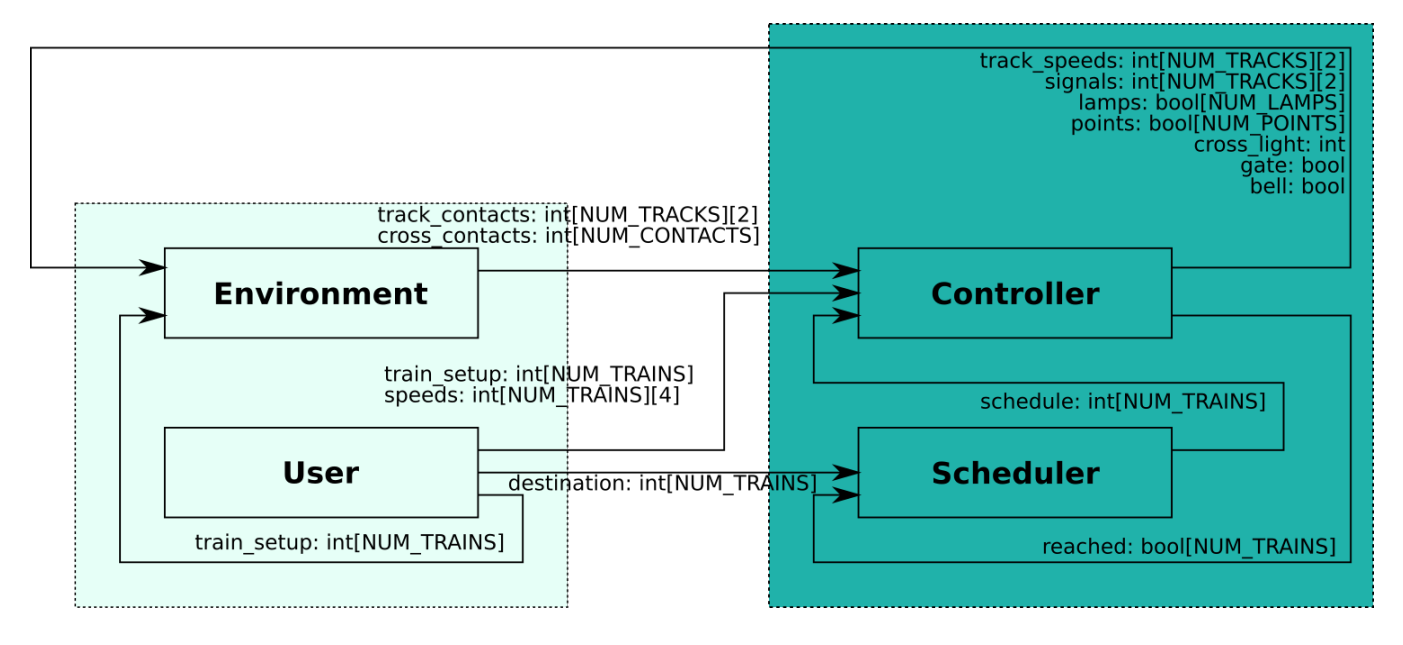

# Errors:

- collision\_error
	- $\bullet$  -1: no error
		- other values: a single track with multiple trains
- train\_speed\_mismatch\_error[NUM\_TRAINS]
	- $-1:$  no error
		- 1: the front and rear wagon have different speeds
- train\_point\_changed\_error[NUM\_TRAINS]
	- indicates, that a point was changed while the train was standing on it, i.e., the front passed the point, but the rear not yet.
	- -1: no error
	- other values: the point that has the error
- wagon\_error\_message[NUM\_TRAINS][2]
	- $\overline{\bullet}$  -1: no error
	- 1: point not set correctly
	- 2: wagon uses wrong direction on KH\_LN\_2 or KH\_LN\_7, because the corresponding point was set wrongly
	- 3: wagon position under min of track (indicates a mistake in the environment)
	- 4: wagon position over max of track (indicates a mistake in the environment)
	- 5: diamond point set to send a train backwards through IC or OC. May cause further unexpected behavior
- wagon\_error\_pos[NUM\_TRAINS][2]
	- NOTE: The meaning depends on wagon\_error\_message.
		- if wagon\_error\_message is 0
			- this error can be ignored
		- if wagon\_error\_message is 1, 2 or 5
			- the point on which the error occurs
		- if wagon\_error\_message is 3 or 4
			- the track on which the error occurs

# Environment:

- track\_contacts: int[NUM\_TRACKS][2]
	- 0: no signal
	- 1: forwards
	- 2: backwards
	- $3:$  uni
- cross\_contacts: int[NUM\_CONTACTS]
	- 0: no signal
	- 1: closing
	- 2: opening

### User:

train\_setup: int[NUM\_TRAINS]

- index: train number
- value: track number, (negative: train stands against main travel direction)
- destination: int[NUM\_TRAINS]
	- index. train number
	- value: track number
- speeds: int[NUM\_TRAINS][4]
	- index: train number
	- $\bullet$  index: 0-3
	- value: 1-127

## Controller:

- track\_speeds: int[NUM\_TRACKS]
	- $\bullet$  0: off
	- 1 to 127: forward speed
	- -1 to -127: backward speed
- signals: int[NUM\_TRACKS][2]
	- 0: off
	- 1: red
	- 2: yellow
	- 3: green
- lamps: bool[NUM\_LAMPS]
	- true: on
	- false: off
- cross\_light: int
	- $\bullet$  0: off
	- 1: red
	- 2: yellow
- bell: bool
	- true: on
	- false: off
- points: bool[NUM\_POINTS]
	- true: branch
	- false: straight
- gate: bool
	- true: down
	- false: up
- reached: bool[NUM\_TRAINS]
	- index: train number
	- value: true: destination reached; false: destination not yet reached

### Scheduler:

- schedule: int[NUM\_TRAINS]
	- index: train number
	- value: next save track on the way to destination

#### **Controller-Environment Interface**

scchart environment {

```
 //------------------------------------------------------------\\
 1/1 - INPUTS -1 //------------------------------------------------------------\\
  // Initial track of the trains
  input int train_setup[NUM_TRAINS];
  // Speed of all tracks
  input int track_speeds[NUM_TRACKS];
  // State of all switches
  input bool points[NUM_POINTS];
  // State of all signals
  input int signals[NUM_TRACKS][2];
  //------------------------------------------------------------\\
 1/1 - - \lambda //------------------------------------------------------------\\
  // State of all contacts of the railway
  output int track_contacts[NUM_TRACKS][2];
  //------------------------------------------------------------\\
 \frac{1}{-} RAILWAY CONSTANTS \frac{1}{2} --\\
  //------------------------------------------------------------\\
  const int NUM_TRACKS = 48;
  const int NUM_TRAINS = 11;
  const int NUM_POINTS = 30;
  const int NUM_LAMPS = 24; 
 const int NO_TRACK = -1;
  //------------------------------------------------------------\\
 \frac{1}{2}//-- RAILWAY INTERFACE \frac{-1}{2} //------------------------------------------------------------\\
 const int OFF = 0, RED = 1, YELLOW = 2, GREEN = 4;
 const int ON = 1, OFF = 0, FWD = 1, REV = 2, BRAKE = 3;
 const int DOWN = 0, UP = 1;
 const int NONE = 0, UNI = 3;
 const int STRAIGHT = 0, BRANCH = 1;
 const int IC_UCT_0 = 0, IC_LN_0 = 1, IC_LN_1 = 2, IC_LN_2 = 3;
 const int IC_LN_3 = 4, IC_LN_4 = 5, IC_LN_5 = 6, IC_ST_0 = 7;
 const int IC\_ST_1 = 8, IC\_ST_2 = 9, IC\_ST_3 = 10, IC\_ST_4 = 11;
 const int IO_LN_0 = 12, IO_LN_1 = 13, IO_LN_2 = 14;
 const int KH_LN_0 = 15, KH_LN_1 = 16, KH_LN_2 = 17, KH_LN_3 = 18;
 const int KH_LN_4 = 19, KH_LN_5 = 20, KH_LN_6 = 21, KH_LN_7 = 22;
const int KH_LN_8 = 23, KH_ST_0 = 24, KH_ST_1 = 25, KH_ST_2 = 26;
 const int KH_ST_3 = 27, KH_ST_4 = 28, KH_ST_5 = 29, KH_ST_6 = 30;
 const int KIO_LN_0 = 31, KIO_LN_1 = 32;
const int OC_JCT_0 = 33, OC_LN_0 = 34, OC_LN_1 = 35, OC_LN_2 = 36;
const int OC_LN_3 = 37, OC_LN_4 = 38, OC_LN_5 = 39, OC_ST_0 = 40;
const int OC\_ST_1 = 41, OC\_ST_2 = 42, OC\_ST_3 = 43, OC\_ST_4 = 44;
const int OI\_LN_0 = 45, OI\_LN_1 = 46, OI\_LN_2 = 47;
  initial state init; 
}
```